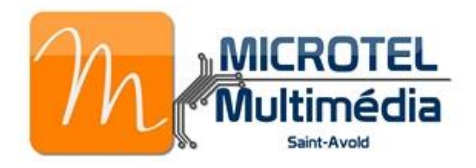

#### Qu'est-ce qu'une image ?

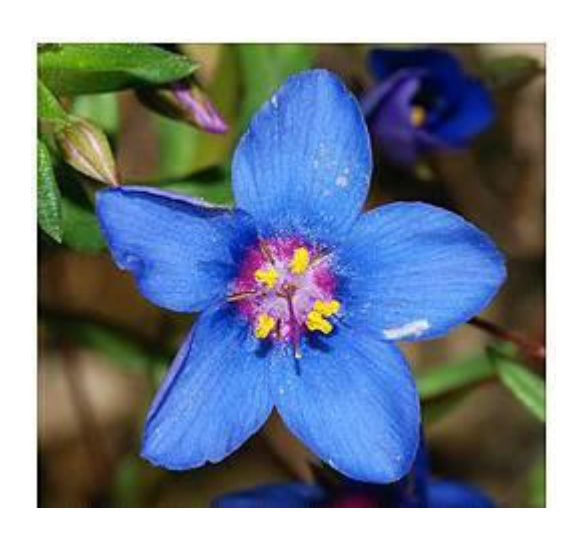

pixel

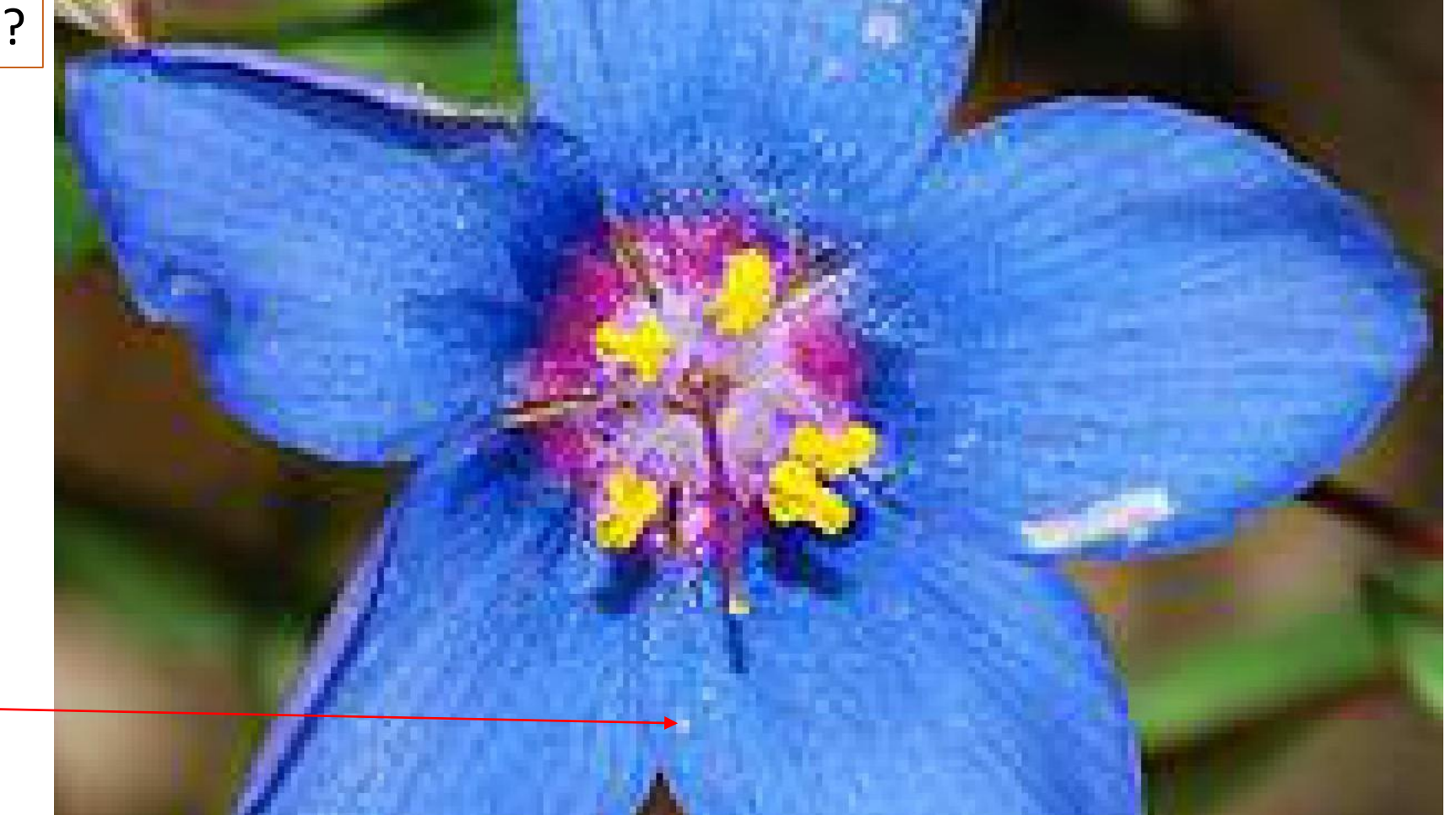

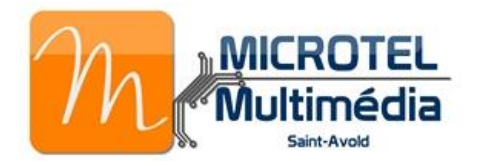

Combien de pixels dans une image ?

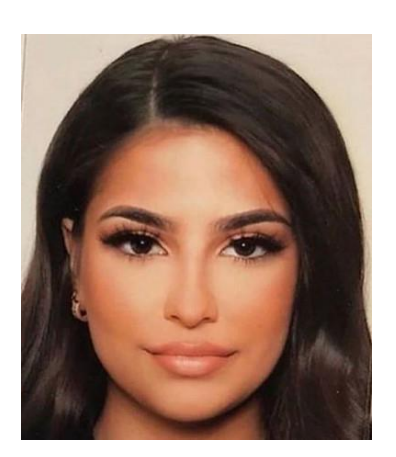

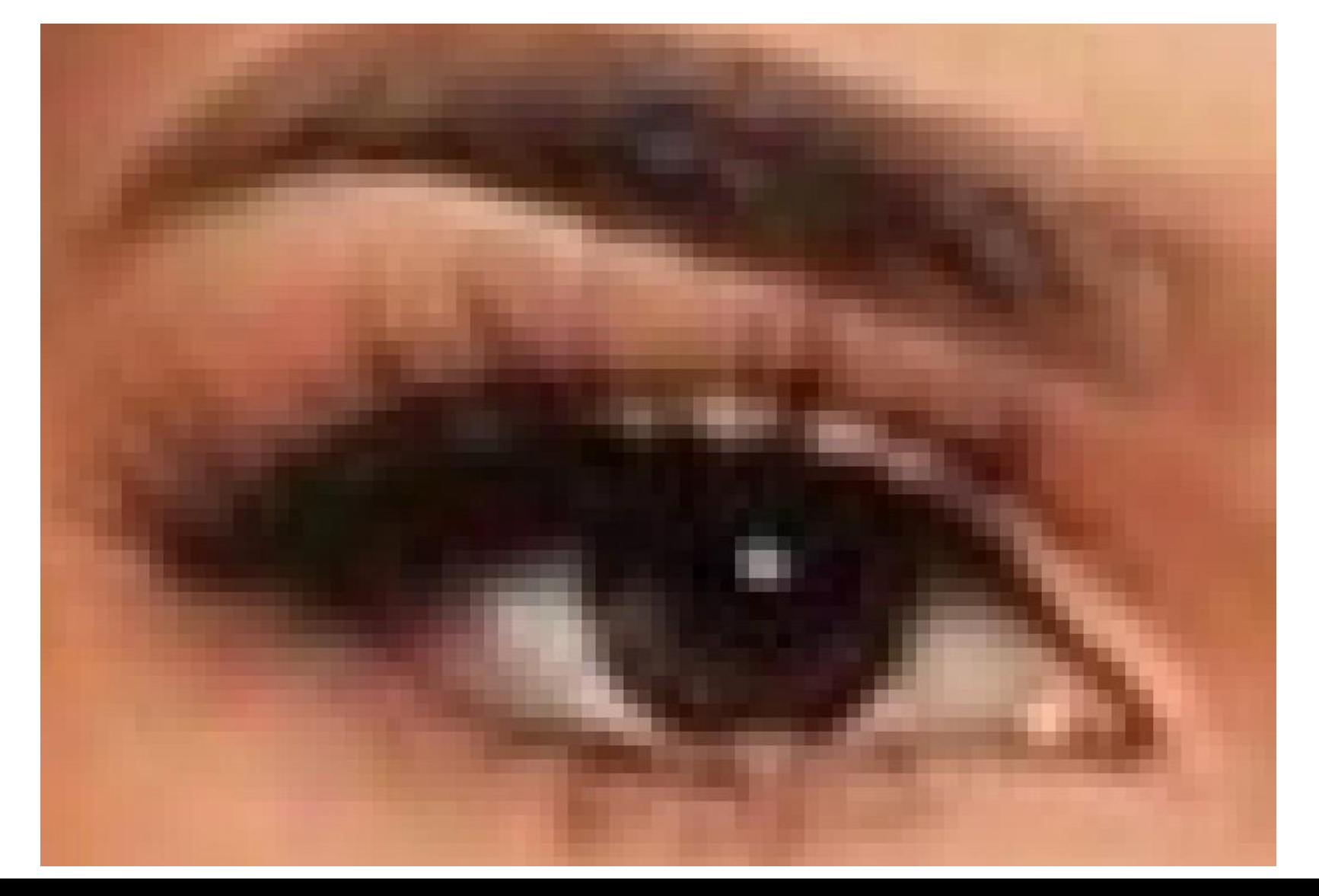

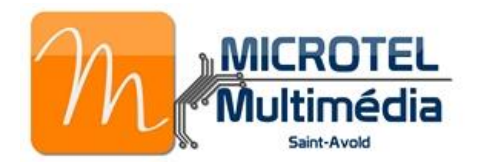

Quel est le poids d'une photo ? | Comment alléger une photo ?

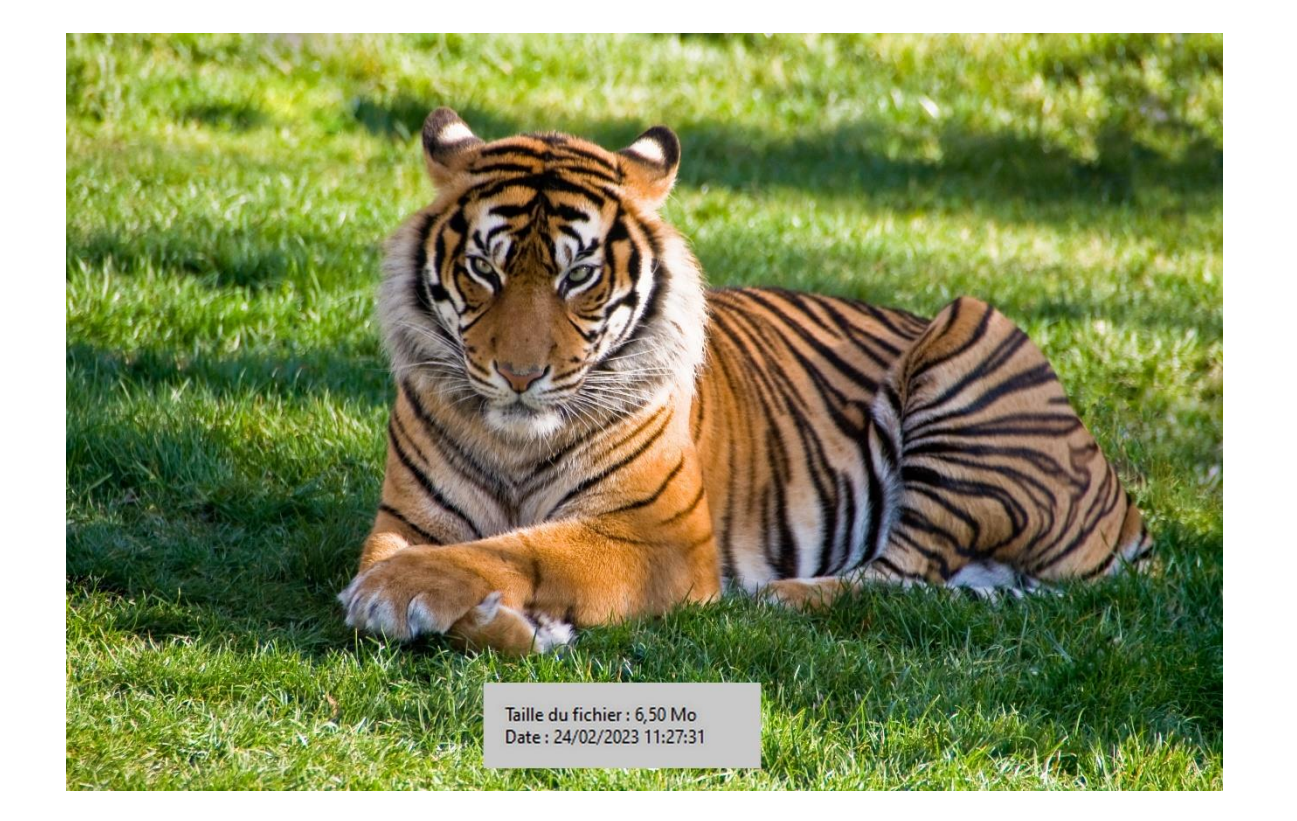

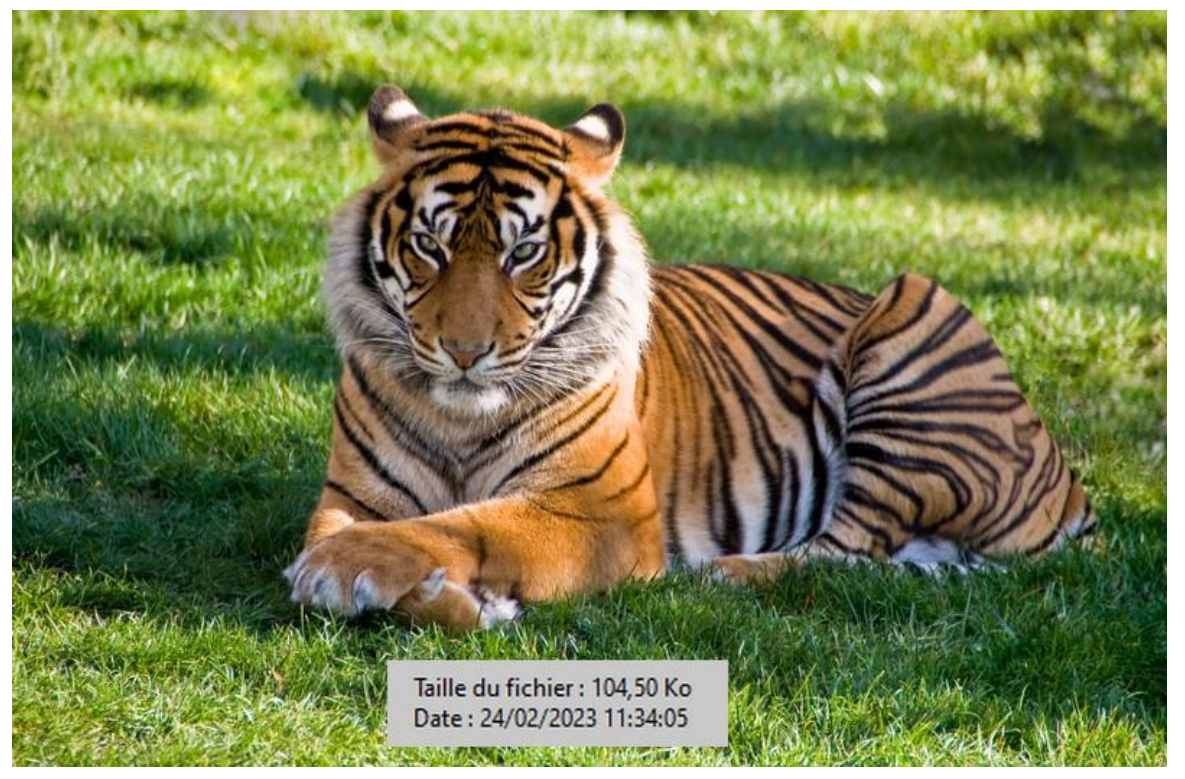

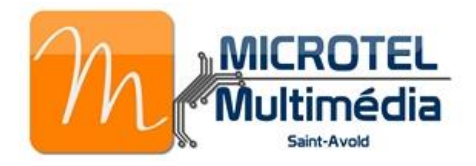

#### Recadrer une photo

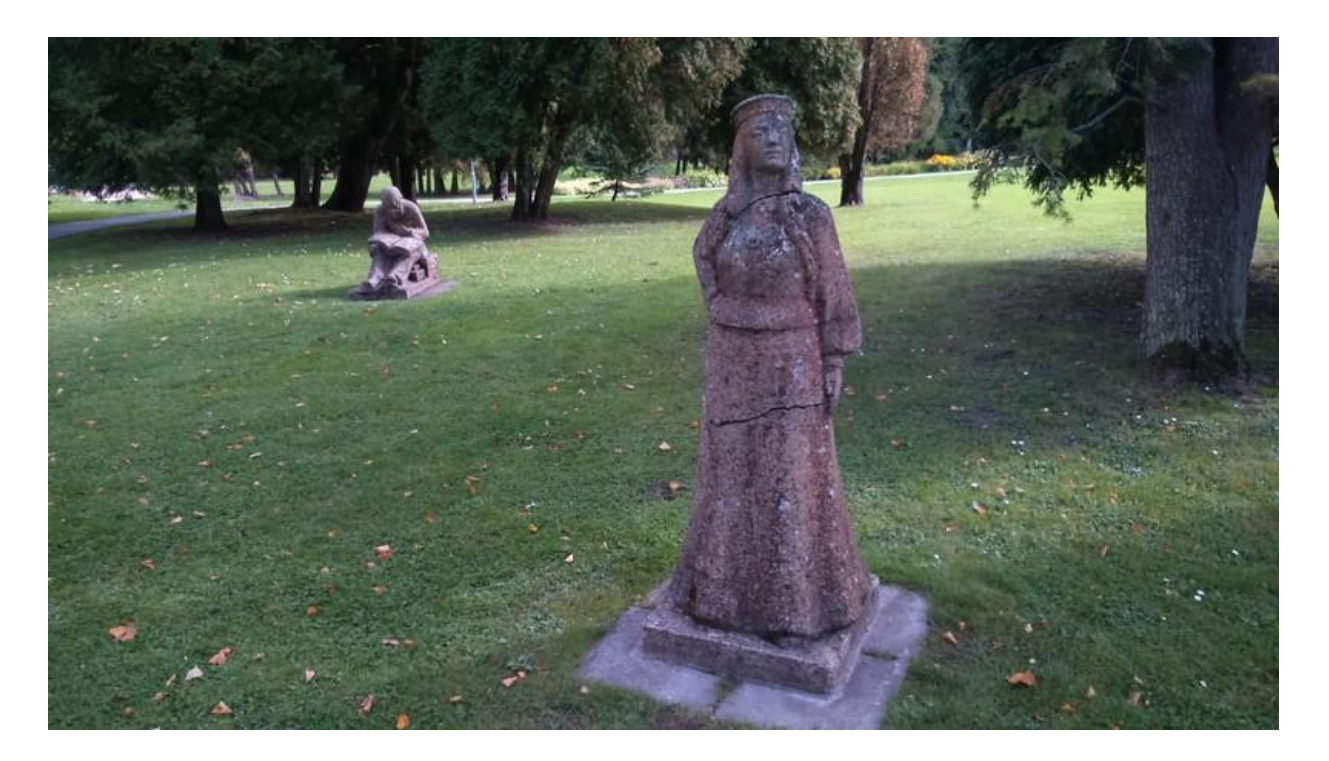

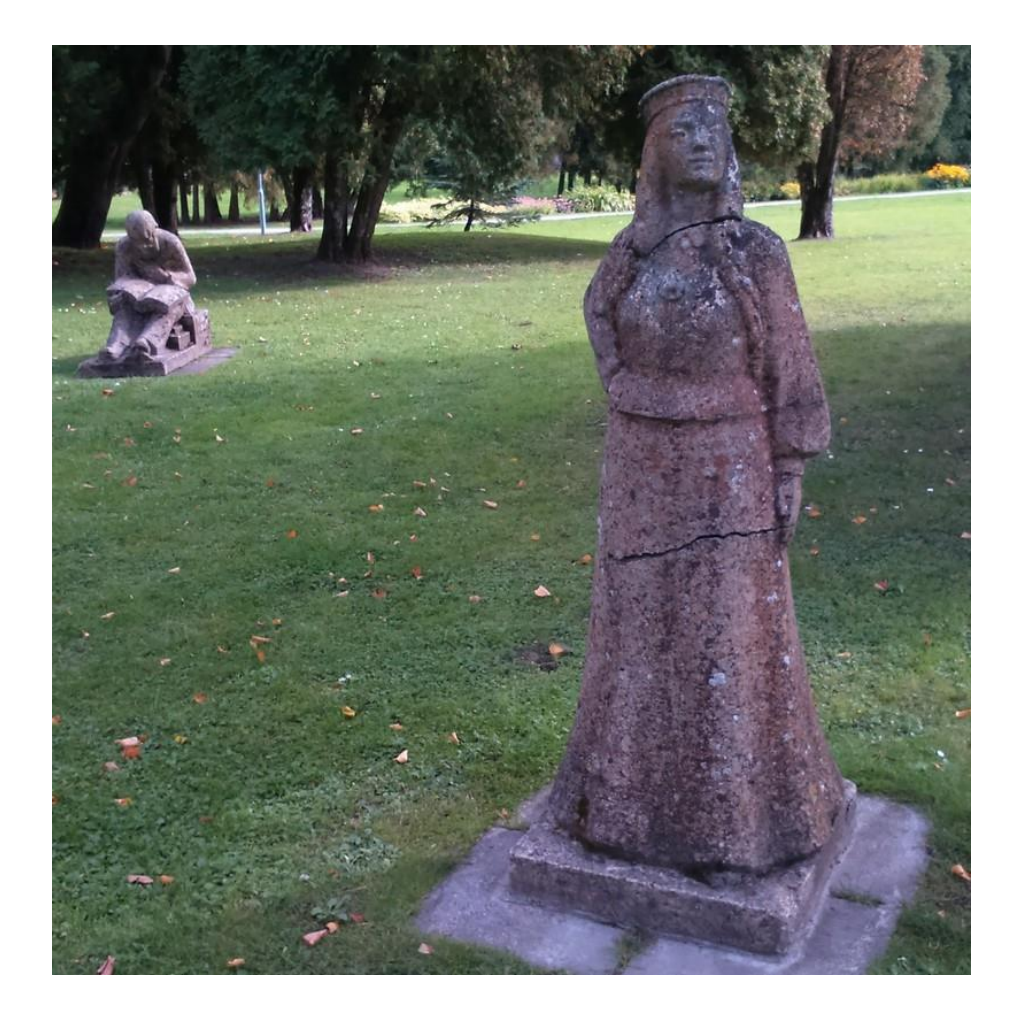

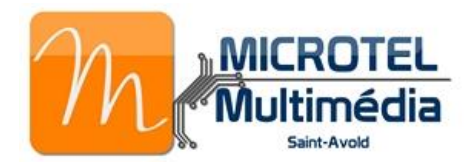

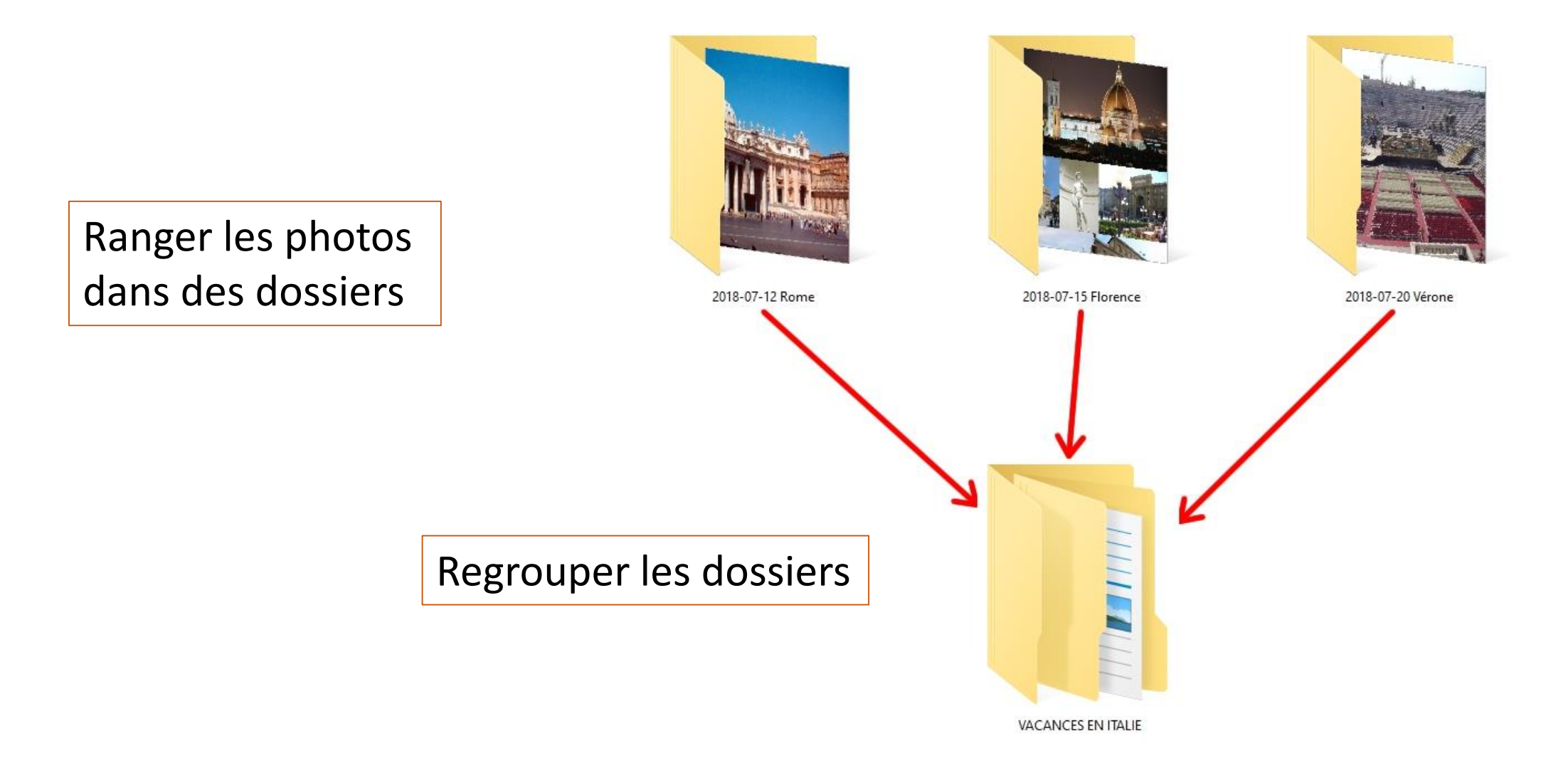

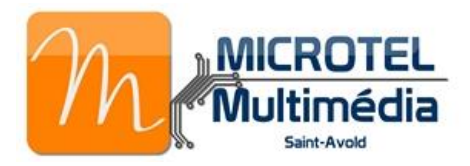

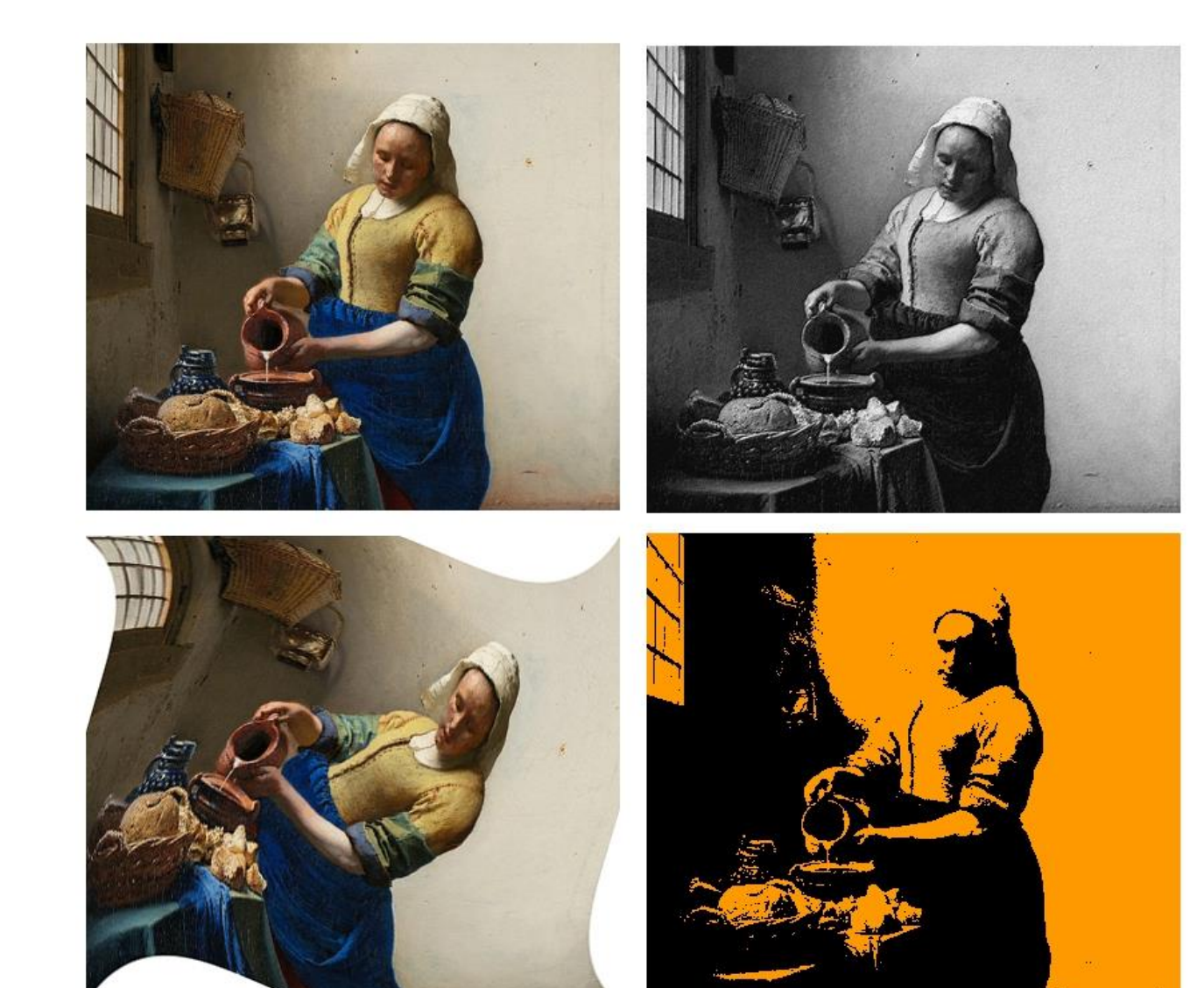

#### Ajouter un filtre

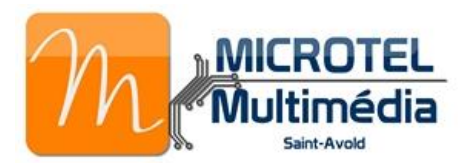

#### Créer un diaporama avec ses photos

# Créer image, son, vidéo

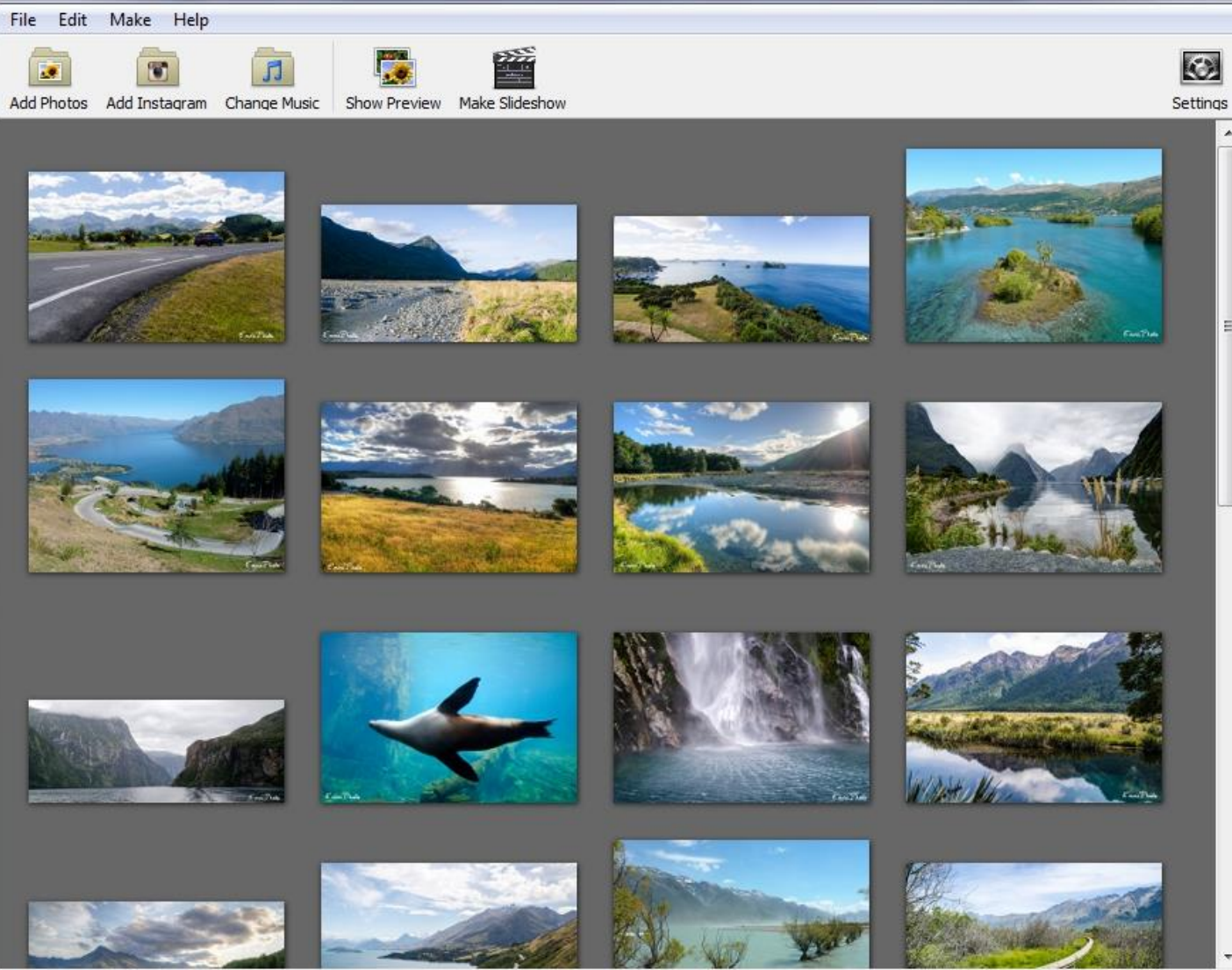

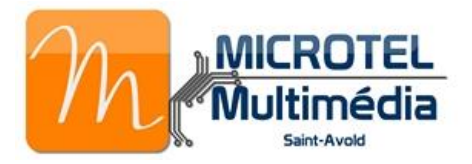

#### Réaliser un montage vidéo

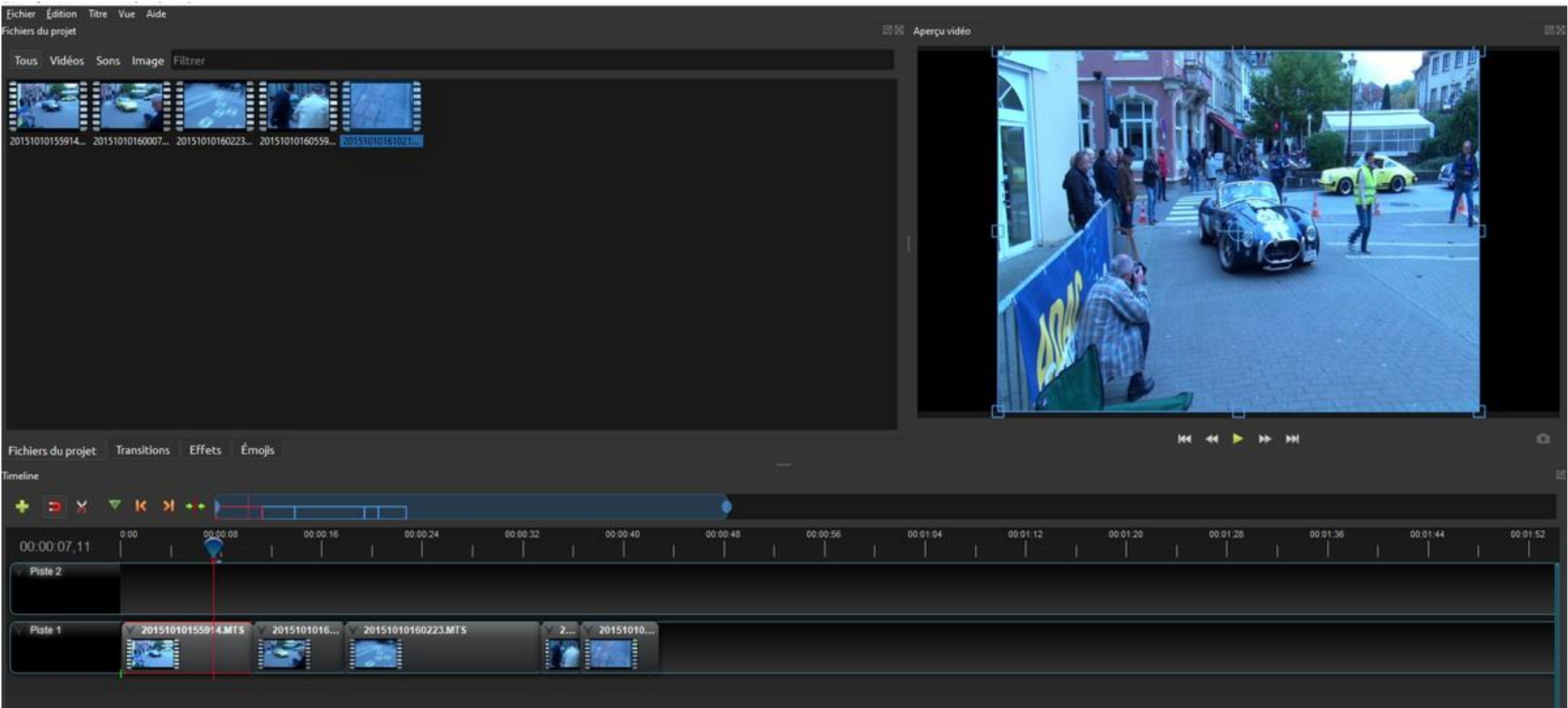

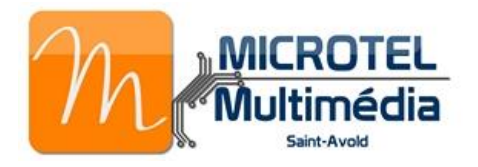

Enregistrer un commentaire au micro

Ajouter une musique à la vidéo

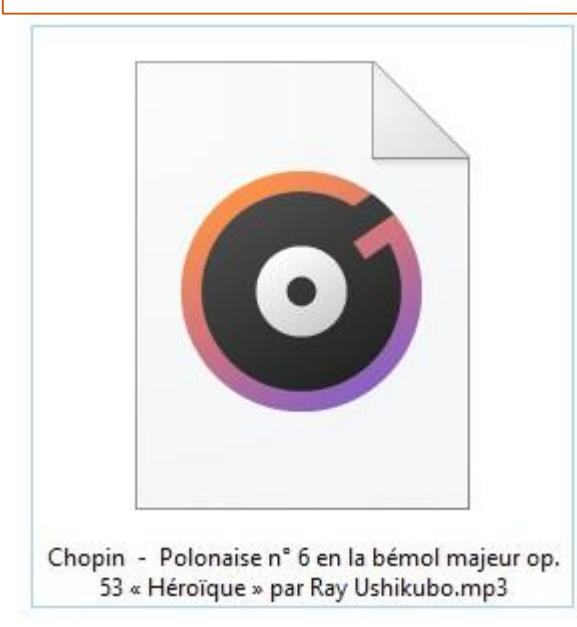

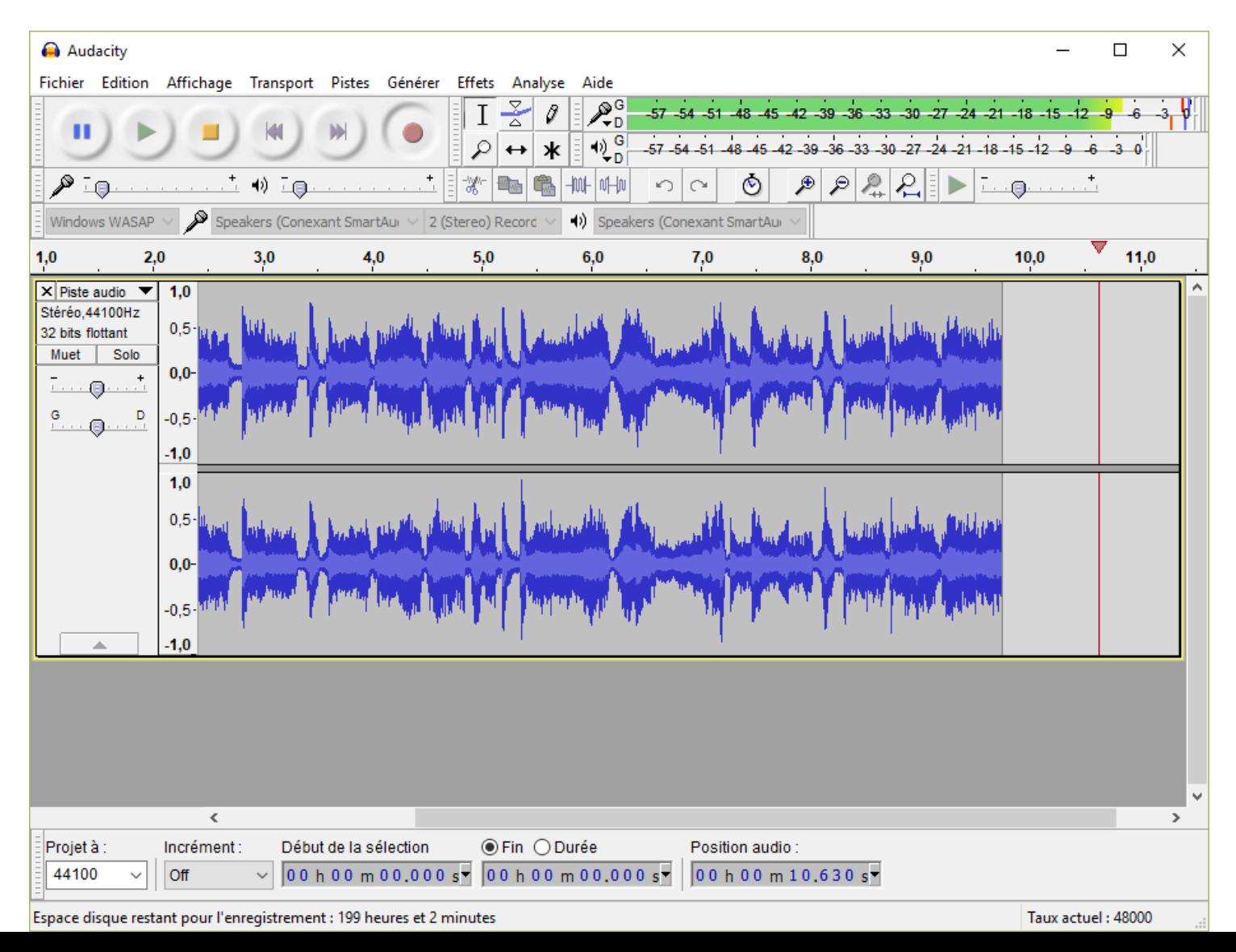

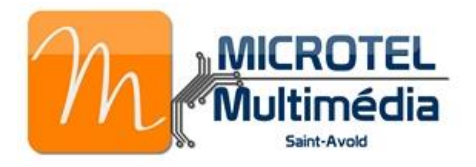

L'ordinateur est un outil numérique qui facilite les **tâches quotidiennes** : courrier texte, comptes et budget, messagerie électronique, recherche d'informations, réseaux sociaux, …

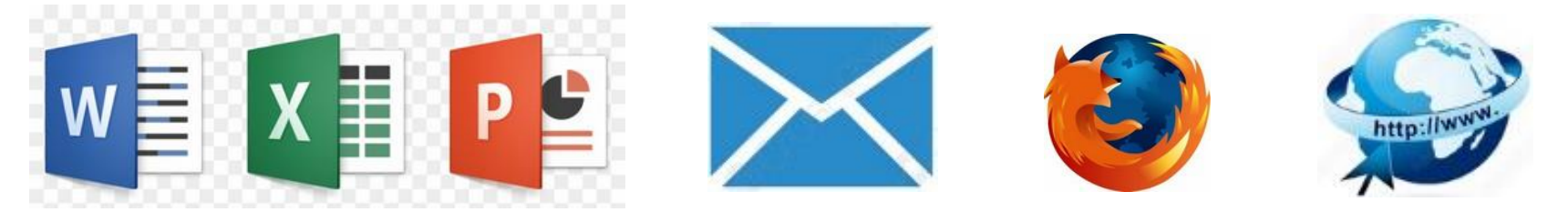

Mais l'ordinateur permet aussi la **création multimédia** à partir de photos, de musique, de vidéo. C'est l'objectif de ce module d'initiation.

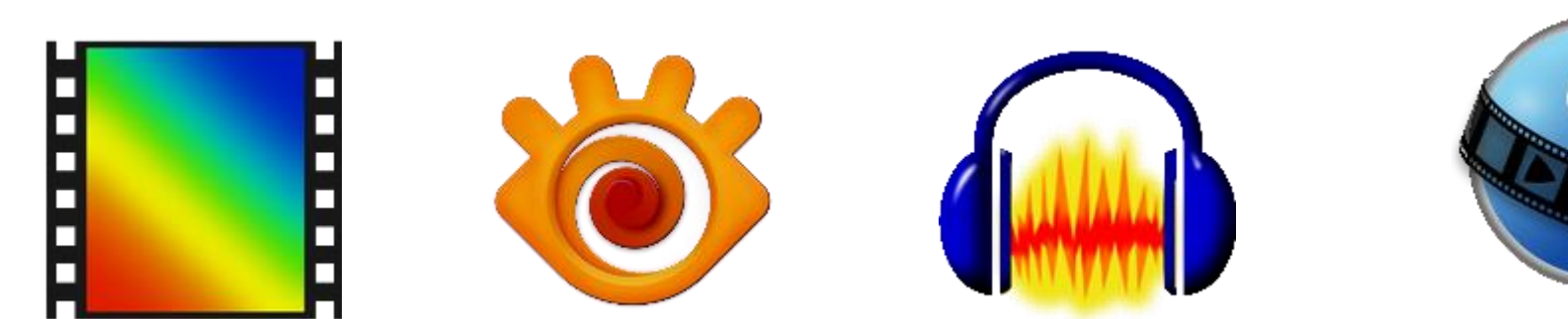